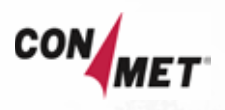

## LIMITED WARRANTY

## PreSet® Hub

Consolidated Metco, Inc. (Seller) hereby warrants to the first person or entity (Buyer) that places in service ConMet PreSet® wheel hub assemblies, with installed components, against defects in material or workmanship. This warranty is only valid for OEM installed wheel hub assemblies and does not apply to the aftermarket (see Aftermarket Wheel Ends Limited Warranty coverage). These warranty periods are effective from the date of manufacture indicated on the hubs, or mileage based on date placed in service, whichever occurs first.

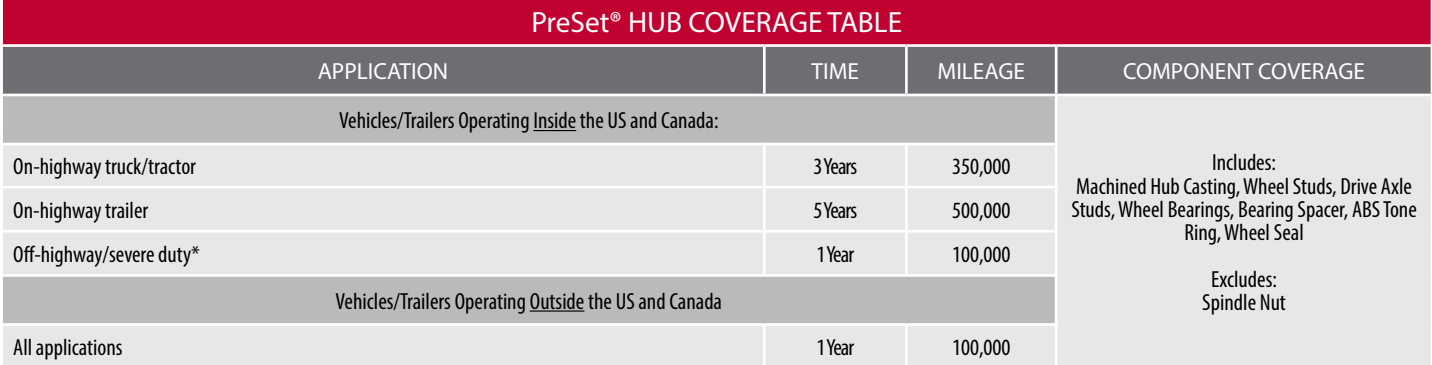

\* Severe duty includes, but is not limited to, Refuse, Mining, Oil Field, Construction/Dump Truck, Heavy Haul, Logging, and Cement/Concrete delivery applications/vocations.

This warranty sets forth and describes Buyer's exclusive remedy and sets forth Seller's entire liability to Buyer. This warranty is limited to PreSet® hub assemblies that fail in normal use and service because of defects in material or workmanship caused by Seller.

This limited warranty excludes any damage to wheel hub assemblies resulting from:

- 1. Removal of the hub to service other systems or components
- 2. Abuse, improper installation or adjustment, repair or modification including improper wheel nut torque
- 3. Overloading
- 4. Damage resulting from the vehicle being involved in an accident or a natural disaster
- 5. Corrosion
- 6. Failure to perform proper maintenance
- 7. Any failure that can be attributed to one or more components of a tire inflation system including, but not limited to, hub pressurization or contamination
- 8. Any failure to a ConMet component caused directly or indirectly by third-party or aftermarket wheel end component including, but not limited to, spindle nuts, hub caps, lubricant, and gaskets.

This limited warranty shall not cover any collateral or progressive damage, including but not limited to: brake shoes, drums, axles, nuts, etc., nor will it include cost of downtime on the equipment, roadside assistance, towing or loss of freight.

This warranty includes the cost of repair or replacement, at the Seller's option, of the PreSet® hub and/or its components. Seller shall also be responsible for the reasonable cost of the repair or replacement of product, which is the subject of a valid warranty claim with labor reimbursement to be in accordance with the published Standard Repair Time (SRT) rate schedule 10008640. Use of original ConMet OEM installed parts or equivalent ConMet manufactured aftermarket parts in OEM warranty repairs shall retain the remainder of the OEM warranty coverage.

The warranty claim is to be forwarded to the Warranty Department at Consolidated Metco, Inc. for warranty consideration. Seller has the option to authorize the return of any PreSet® hub or components freight prepaid for inspection, verification, and disposition of material by Seller. In every event, the cost of transporting the defective material to the site of repair, insurance and handling costs shall be the sole responsibility of the Buyer. Buyer will be reimbursed for freight costs if product is deemed warrantable. Seller will not accept the return of any PreSet® hub without Seller's prior authorization that includes a Seller provided Return Goods Authorization (RGA number). No expenses incurred will be allowed under this warranty without Seller's prior authorization. No warranty claims will be accepted 60 days after the issuance of an RGA number and/or validated repair date.

Seller's liability to Buyer, or anyone claiming through or on behalf of Buyer, with respect to any claim or loss arising out of the use of PreSet® hubs or components subject to this warranty, or alleged to have resulted from actual act or omission of Seller, whether negligent or otherwise, and whether in tort, contract or otherwise, including failure to deliver, delay in delivery, or breach of warranty, shall be limited to an amount equal to the original sale price of the component(s). IN NO EVENT SHALL SELLER BE LIABLE FOR DIRECT, INDIRECT, SPECIAL, INCIDENTAL OR CONSEQUENTIAL DAMAGES, COSTS OR EXPENSES ARISING OUT OF ANY SALE, CONTRACT OR TRANSACTION WITH BUYER WITH RESPECT TO PRESET® HUBS.

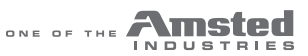